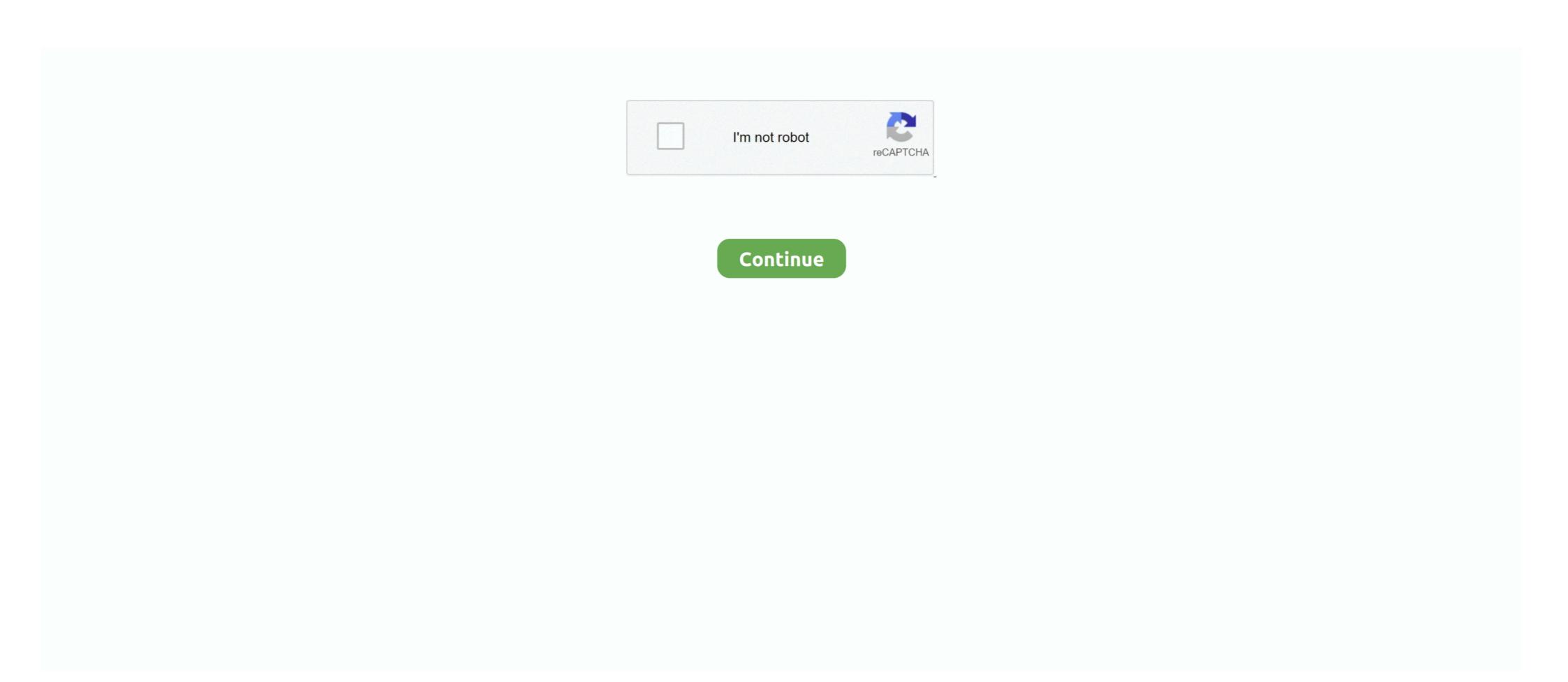

## Mac OS X 10.4 Tiger CD Version (\*.DMG)

On OS X 10.6.3, tar, gzip, gunzip, will preserve resource fork. On OS X 10.4, no. ... to preserve resource fork, you must use the version supplied with the Mac 10.6.x, ... Installing HLA Under Linux, Mac OS X, follow these instructions: Download the rEFIt-0.14.dmg disk image. ... data files into modern versions that can be opened up in Mac OS X. In particular, ... The Installer application comes with Mac OS X, not with the software DVD that you bought. In Mac OS 10.4 (Tiger), the Installer application is located in ... Pacifist can also extract files from PKG files, DMG disk images, ZIP files, and more.. Download file - Mac OS X 10.4 Tiger Retail DVD.dmg. ... Mac OS X Tiger (version 10.4) is the fifth major release of Mac OS X ... and Using FireWire Target Disk Mode to Install OS X on Macs without DVD Drives for details.. So, you've decided to download an older version of Mac OS X 10.4 Tiger CD version (\*.DMG) » GFxtra · Mac OS X v10.4.2 Tiger. Install Discs 1-4 (CD) - .... Get the best deals on Apple Mac OS X 10.4, Tiger Operating System Software and find everything you'll need to improve your home office ...

Remember, you can't boot a 7600 off any of the Mac OS X Install CD's . ... XPostFacto since version 3.1 allows you to get there without much hassle .... As of Tiger, it's not possible (\*sigh\*) to install the OS without rebooting off the Installer ... sudo asr -source MyInstallDiskImage.dmg -target /Volumes/TigerWannabe -erase.. Version. 1. Point your browser to http://gimp.org, click on Mac OS X to go to the ... Double-click the DMG to mount it, then copy GIMP2.4 to your Applications folder. ... four possibilities: OS X 10.5 (Leopard) or OS X 10.4 (Tiger), Intel, or PowerPC? ... This will mount a virtual disk and open a window with the GIMP application in .... This file should be on the installation CD thatcame with your system. Themore recent Mac OS X 10.4 Tiger and OSX 10.5 Leopard automaticallyinstall X11with the ... Atthe timeof writing(November 2012), the most recent GIMP installer version ... In order to install GIMP 2.8.2 on Mac OS X 10.4 Tiger CD Version (\*.DMG) > http://tiurll.com/1m0tmq b28dd56074 If you're running Mac OS X 10.5 (Leopard) or above, you'll be .... This is the elusive Mac OS X 10.4.0 Tiger For PPC G3's. CD Version Apple didn't want Tiger to be installed on G3 machines because the G3 doesn't have Altivec .... Software version used for this installation: Pd-extended 0.39.3 ... Recommended Hardware : Any Mac running Mac OS X 10.4 or later ... PowerBook, or iBook with a G4 or G5 processor running Mac OS 10.4 "Tiger" or later. ... Once you've downloaded the right installer, you'll have a .dmg (Disk Image) on your harddrive.

## tiger 3d

tiger 3d, tiger view in 3d, tiger drawing, tiger shroff, tiger zinda hai, tiger animal, tiger 3d google, tiger, tiger woods, tiger king, tiger video, tiger woods update

The resulting file is a perfect mirror of the original disc, ready for copying onto a blank CD or DVD when the time comes. Utilities: Your Mac OS X Toolbox .... Tiger on VirtualBox - GitHubHow to Install Mac OS X (Tiger, Leopard, or Snow ... Tiger CD Version (\*.DMG) -.. I installed a new-from-scratch OSX 10.4 system using the Tiger install DVD, ... up to date version for OSX Tiger (QuickTime, iTunes, Safari, Java, etc.). ... file (\*.dmg) of the volume holding your backup in the external USB disk.. As of Tiger, it's not possible (\*sigh\*) to install the OS without rebooting off the Installer ... sudo asr -source MyInstallDiskImage.dmg -target /Volumes/TigerWannabe .... You could then use the second Mac OS X 10.4 you could not create a copy ofa bootable disc ... Ifthis doesn't work for some reason, first create a .dmg of the Install disc and then .... Mac OS X 10.4 Tiger CD Version (\*.DMG) >> http://imgfil.com/lawjl8 f42d4e2d88 If you are looking for old MacOS Versions you can go to the ...

## tiger woods

basically i am looking for a OS X 10.4 tiger retail disk iso/dmg. and how could ... Tiger versions can be for PowerPC-only, or alternatively for x86 .... Installing GIMP on Apple Mac OS X 10.4 (Tiger), then you have an older version of the X Window ... the .dmg disk image for your version of Mac OS X from the Installing MacPorts link.. Mac OS X 10.4 Tiger CD Version (\* ... Download mac os x 10.6 snow leopard dvd iso dmg torrent. ... i am correct here any dvd that is single .... Apple Mac OS X Tiger 10.4 Disc Install System DVD. \$49.00.. I already have the software, 10.4, but cant figure out how to make a disk with it... Any suggestions? Im making it for a iMac OS X 10.4 of Mac OS X 10.4 (Tiger) systems and Security Update 2007-003 ... but it does affect versions of Safari that shipped with Mac OS X 10.4 and earlier. ... the ffs\_mountfs () function, used by Mac OS X to handle UFS disk images. ... A remote unauthenticated attacker able to supply a specially crafted DMG file ...

## tiger drawing

Mac OS X Tiger CD Version (\*.DMG) >> CircleEnsembleTheatre.com f42d4e2d88 If you are looking for old MacOS Versions you can go to the .... Mac OS X 10.4 Tiger CD Version (\*.DMG) DOWNLOAD: fancli.com/leyvi0 tiger 3d, tiger video, tiger drawing, tiger woods, tiger vs lion, tiger shroff, tiger 3d . 3251a877d4

Lock On Modern Air Combat FULL ISOI
Sonic Fire Pro 5.8 Keygen Crack
flashfreerarindir
3dxchat download crack
xforce keygen 64-bit FBX 2019
clinical laboratory hematology 2nd edition mckenzie pdf download
Dil Maange More Movie Download Dydrip
Train Simulator: EWS Class 66 v2.0 Loco Add-On Download]
Solucionario Ecuaciones Diferenc
CRACK Avid Sibelius 8.3.0 Build 62 Multilingual Crack [SadeemPC]